## **Aufgabe erledigen | Mein AMPAREX**

Eine Aufgabe gilt als erledigt, wenn die Person oder einer der eingetragenen Personen die Aufgabe als erledigt gesetzt hat.

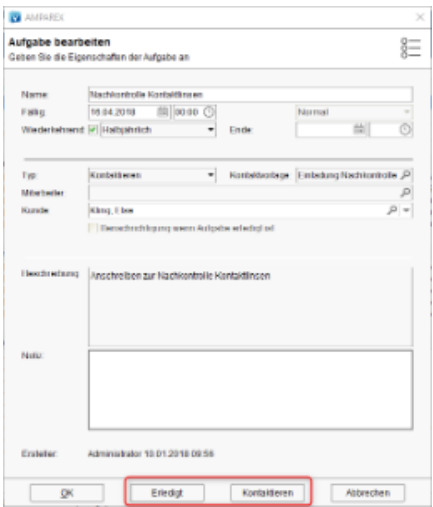

## Maskenbeschreibung

Eine Aufgabe kann auf folgenden Arten erledigt werden:

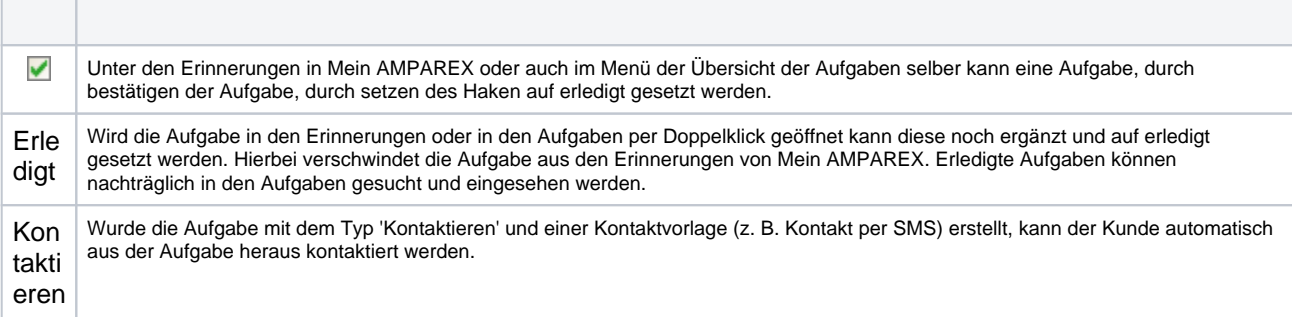

## Siehe auch ...

- [Eigene Aufgabe erstellen | Arbeitsablauf](https://manual.amparex.com/display/HAN/Eigene+Aufgabe+erstellen+%7C+Arbeitsablauf)
- [Aufgabe an anderen Mitarbeiter | Arbeitsablauf](https://manual.amparex.com/display/HAN/Aufgabe+an+anderen+Mitarbeiter+%7C+Arbeitsablauf)
- [Ein Mitarbeiter steht nicht zur Auswahl \(Problemlösung\)](https://manual.amparex.com/pages/viewpage.action?pageId=6652091)